Polymorphism

# Polymorphism

#### If an object **is a** *type*

### It can be stored in variables of that *type*

```
public class Potion extends GameItem implements Usable {
    public Potion(double loc) {
         super(loc);
 }
     @Override
     public void use(Player player) {
         player.setHP(player.getHP() + 20);
 }
}
public interface Usable {
     void use(Player player);
}
public static void main(String[] args) {
     Player player = new Player();
    Weapon weapon = new Weapon(-5.0, 15);
    Usable potion = new Potion(3.5);
     player.pickUp(weapon);
     player.pickUp(potion);
     player.useAllItems();
}
public class Weapon extends GameItem implements Usable {
     private int damage;
     public Weapon(double loc, int damage) {
         super(loc);
        this.damage = damage;
 }
    public int getDamage() {return damage; }
     @Override
     public void use(Player player) {
         player.setDamage(this.damage);
 }
}
public abstract class GameItem {
     private double loc;
     public GameItem(double loc) {this.loc = loc;}
}
```

```
public class Player {
   private int HP = 50;
  private int damage = 4;
   private ArrayList<Usable> inventory=new ArrayList<>();
   public void pickUp(Usable item) {
     this.inventory.add(item);
 }
  public void useAllItems() {
     for (Usable item : this.inventory) {
       item.use(this);
 }
 }
   public int getHP() {return HP;}
   public void setHP(int HP) {this.HP = HP;}
   public void setDamage(int damage) {
     this.damage = damage;
 }
}
```
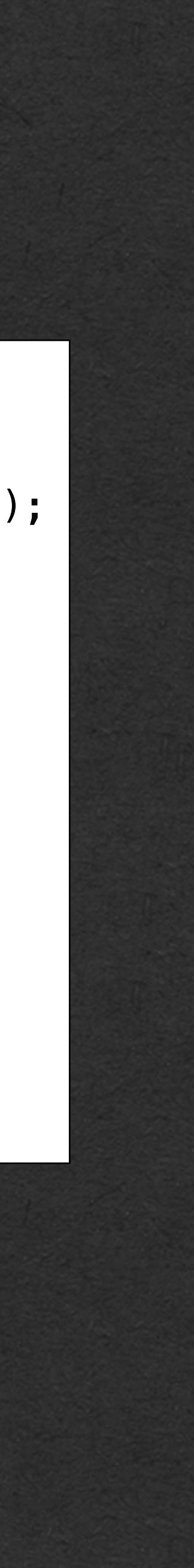

## Memory Diagram

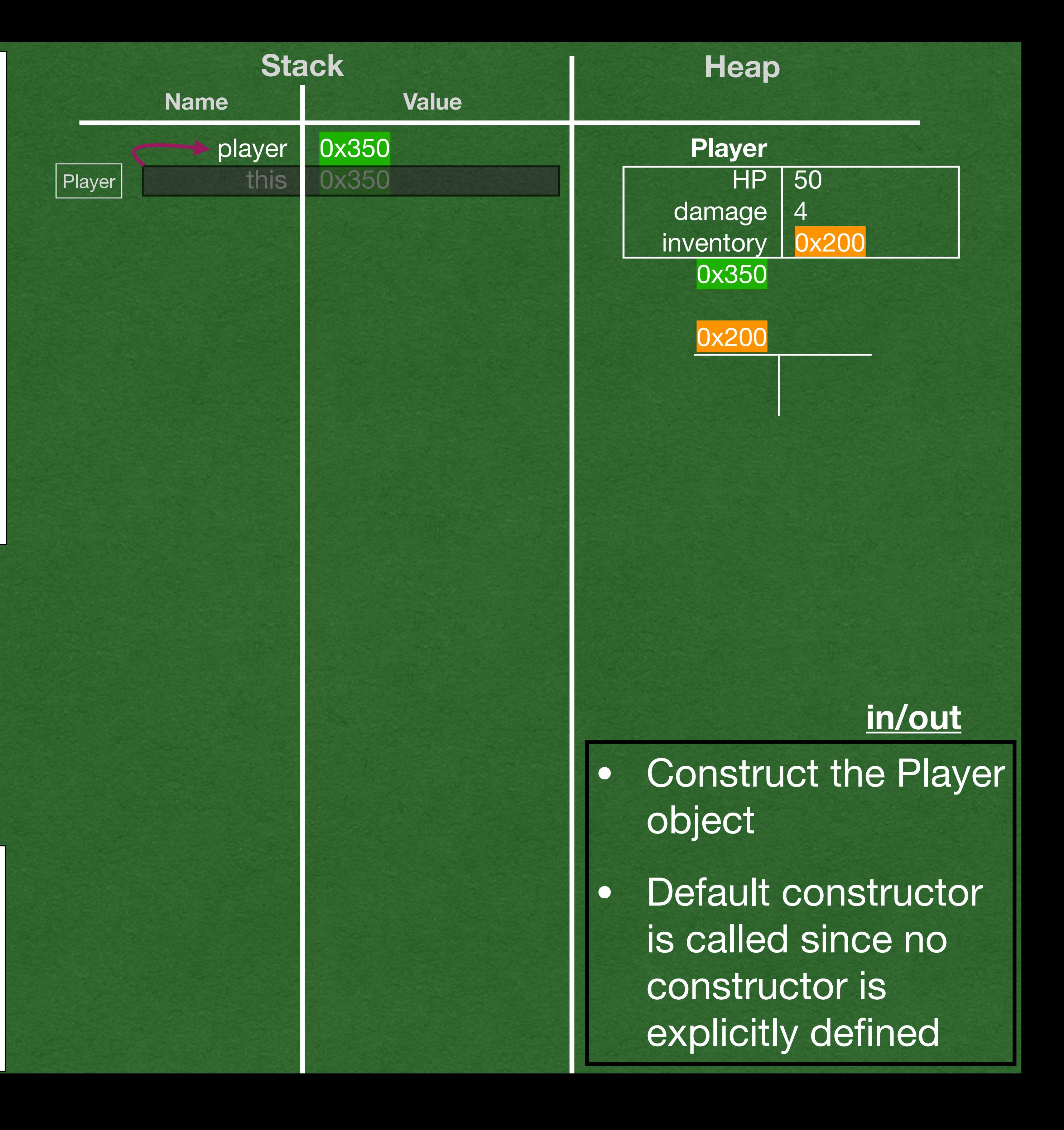

```
public static void main(String[] args) {
\bigotimesPlayer player = new Player();
    Weapon weapon = new Weapon(-5.0, 15);
    Usable potion = new Potion(3.5);
     player.pickUp(weapon);
     player.pickUp(potion);
     player.useAllItems();
}
```

```
public class Player {
   private int HP = 50;
  private int damage = 4;
   private ArrayList<Usable> inventory=new ArrayList<>();
   public void pickUp(Usable item) {
     this.inventory.add(item);
 }
   public void useAllItems() {
     for (Usable item : this.inventory) {
       item.use(this);
 }
 }
   public int getHP() {return HP;}
   public void setHP(int HP) {this.HP = HP;}
   public void setDamage(int damage) {
    this.damage = damage;
 }
}
```
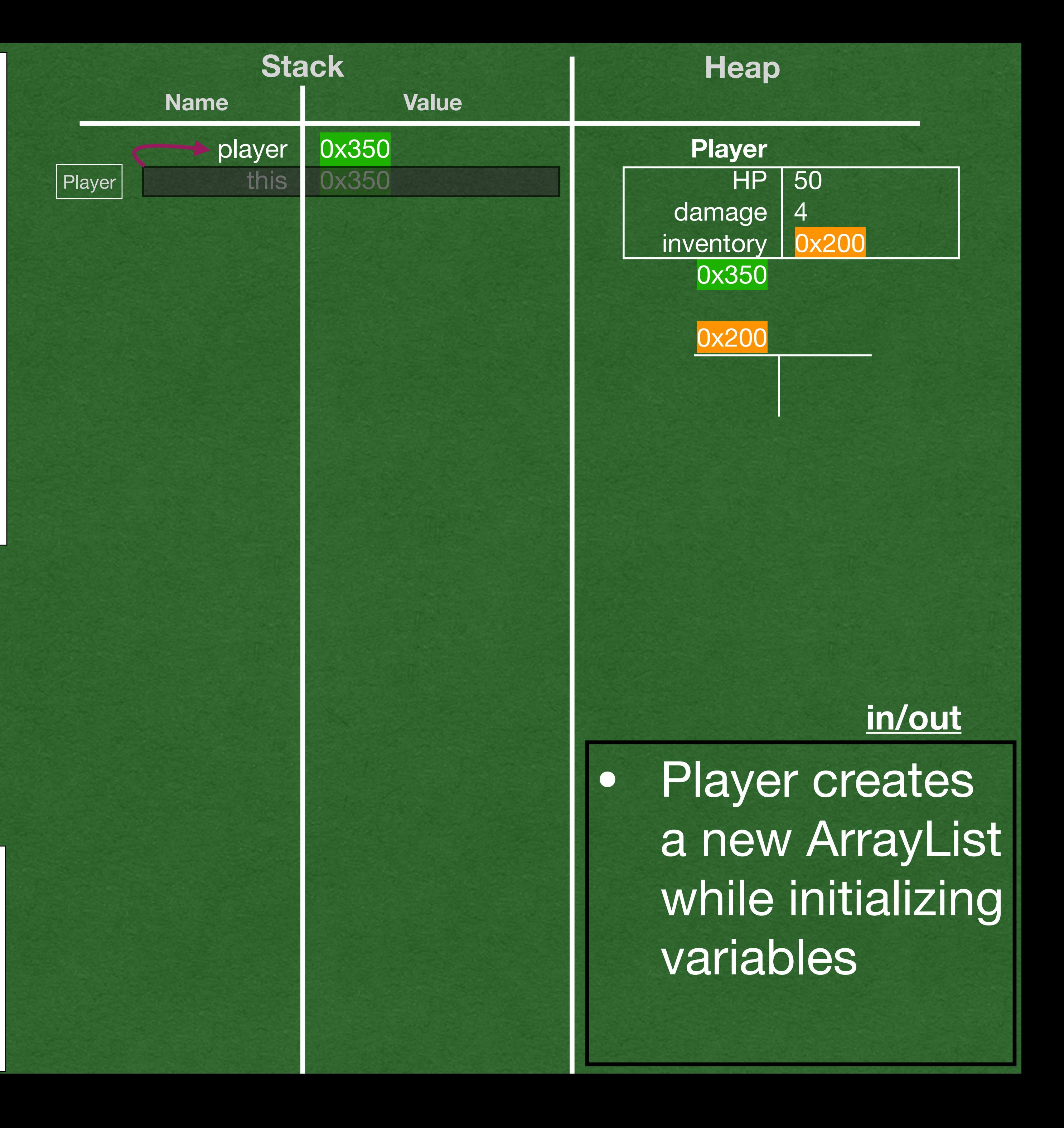

```
public static void main(String[] args) {
\bigotimesPlayer player = new Player();
    Weapon weapon = new Weapon(-5.0, 15);
    Usable potion = new Potion(3.5);
     player.pickUp(weapon);
     player.pickUp(potion);
     player.useAllItems();
}
```

```
public class Player {
   private int HP = 50;
  private int damage = 4;
   private ArrayList<Usable> inventory=new ArrayList<>();
   public void pickUp(Usable item) {
     this.inventory.add(item);
 }
   public void useAllItems() {
     for (Usable item : this.inventory) {
       item.use(this);
 }
 }
   public int getHP() {return HP;}
   public void setHP(int HP) {this.HP = HP;}
   public void setDamage(int damage) {
     this.damage = damage;
 }
}
```

```
public static void main(String[] args) {
     Player player = new Player();
    Weapon weapon = new Weapon(-5.0, 15);
   Usable potion = new Potion(3.5);
     player.pickUp(weapon);
     player.pickUp(potion);
     player.useAllItems();
}
public interface Usable {
     void use(Player player);
}
public class Potion extends GameItem implements Usable {
    public Potion(double loc) {
         super(loc);
 }
     @Override
     public void use(Player player) {
         player.setHP(player.getHP() + 20);
 }
}
public class Weapon extends GameItem implements Usable {
     private int damage;
     public Weapon(double loc, int damage) {
         super(loc);
        this.damage = damage;
 }
     public int getDamage() {return damage;}
     @Override
     public void use(Player player) {
         player.setDamage(this.damage);
 }
}
public abstract class GameItem {
     private double loc;
     public GameItem(double loc) {this.loc = loc;}
<u>}</u>
```
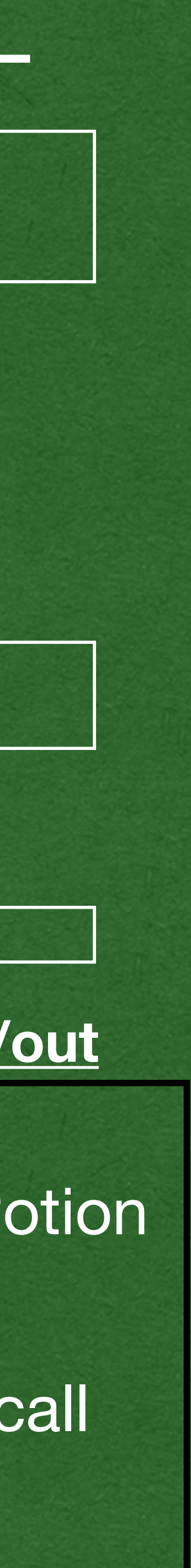

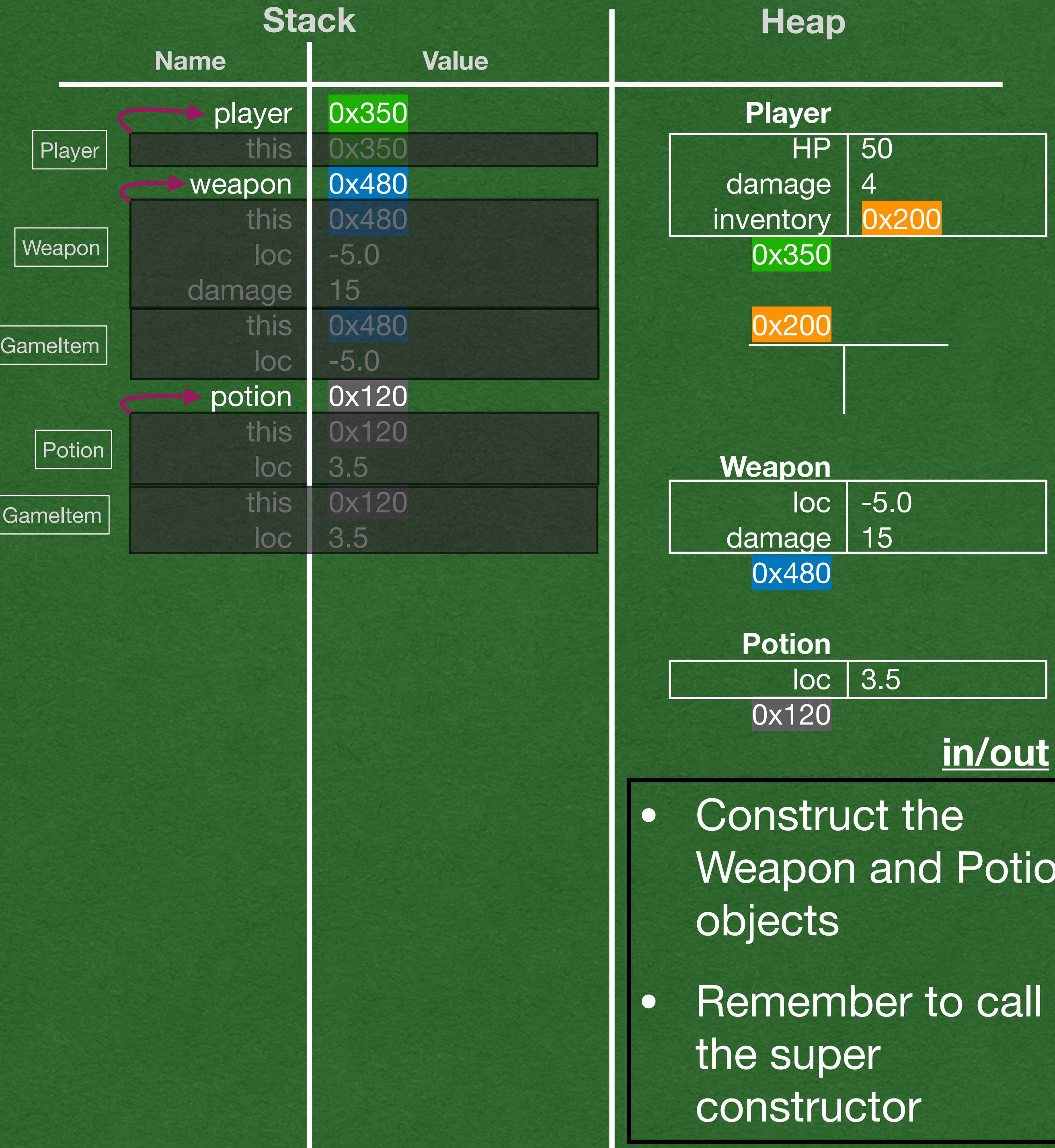

```
public static void main(String[] args) {
    Player player = new Player();
    Weapon weapon = new Weapon(-5.0, 15);
   Usable potion = new Potion(3.5);
     player.pickUp(weapon);
     player.pickUp(potion);
     player.useAllItems();
}
public interface Usable {
     void use(Player player);
}
public class Potion extends GameItem implements Usable {
    public Potion(double loc) {
         super(loc);
 }
     @Override
     public void use(Player player) {
         player.setHP(player.getHP() + 20);
 }
}
public class Weapon extends GameItem implements Usable {
     private int damage;
     public Weapon(double loc, int damage) {
         super(loc);
        this.damage = damage;
 }
     public int getDamage() {return damage;}
     @Override
     public void use(Player player) {
         player.setDamage(this.damage);
 }
}
public abstract class GameItem {
     private double loc;
     public GameItem(double loc) {this.loc = loc;}
<u>}</u>
```
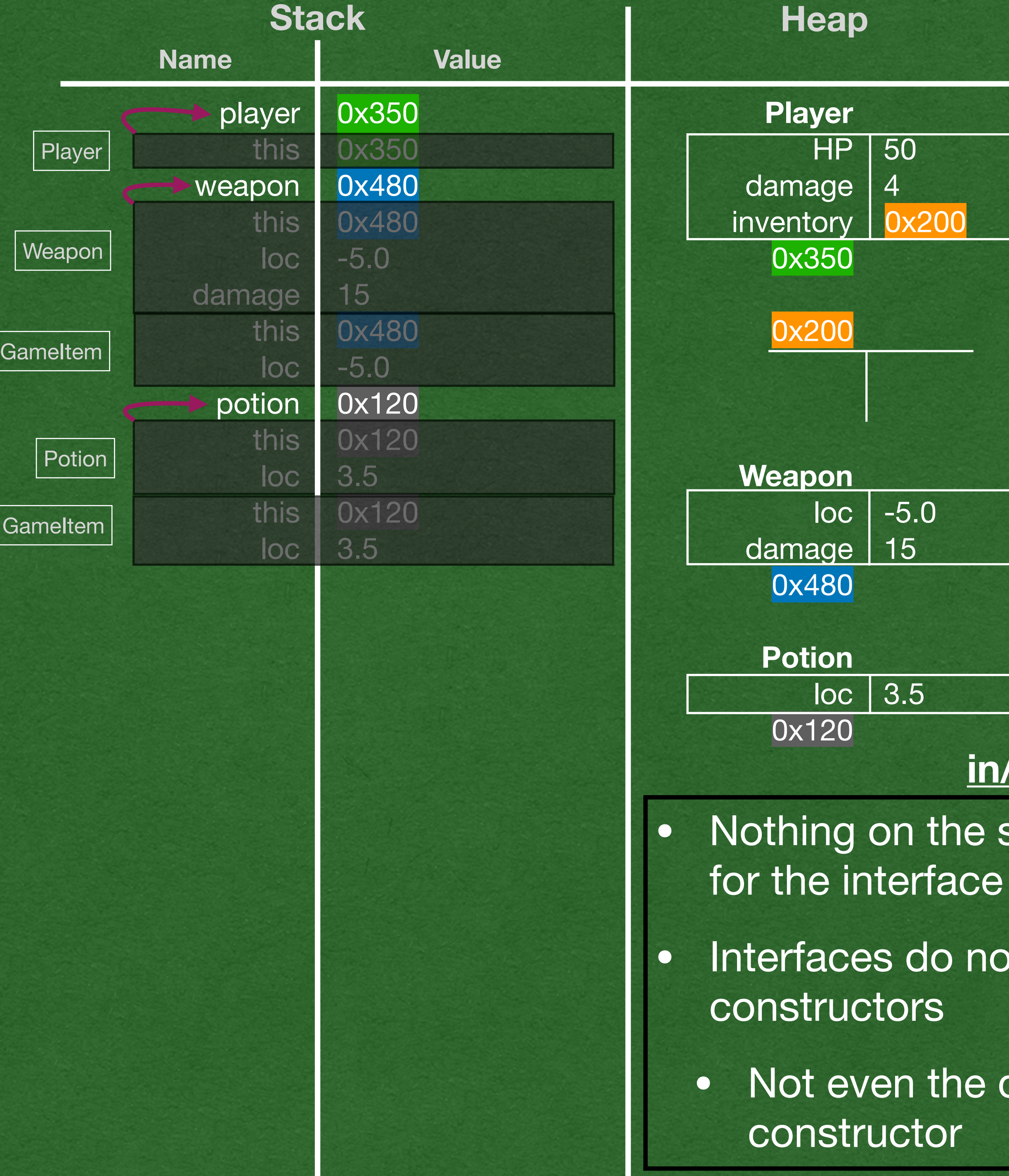

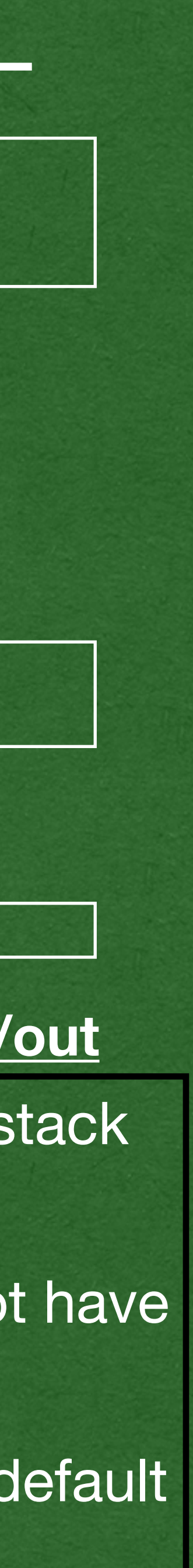

```
public static void main(String[] args) {
    Player player = new Player();
    Weapon weapon = new Weapon(-5.0, 15);
   Usable potion = new Potion(3.5);
     player.pickUp(weapon);
     player.pickUp(potion);
     player.useAllItems();
}
public interface Usable {
     void use(Player player);
}
public class Potion extends GameItem implements Usable {
    public Potion(double loc) {
         super(loc);
 }
     @Override
     public void use(Player player) {
         player.setHP(player.getHP() + 20);
 }
}
public class Weapon extends GameItem implements Usable {
     private int damage;
     public Weapon(double loc, int damage) {
         super(loc);
        this.damage = damage;
 }
     public int getDamage() {return damage;}
     @Override
     public void use(Player player) {
         player.setDamage(this.damage);
 }
}
public abstract class GameItem {
     private double loc;
     public GameItem(double loc) {this.loc = loc;}
<u>}</u>
```
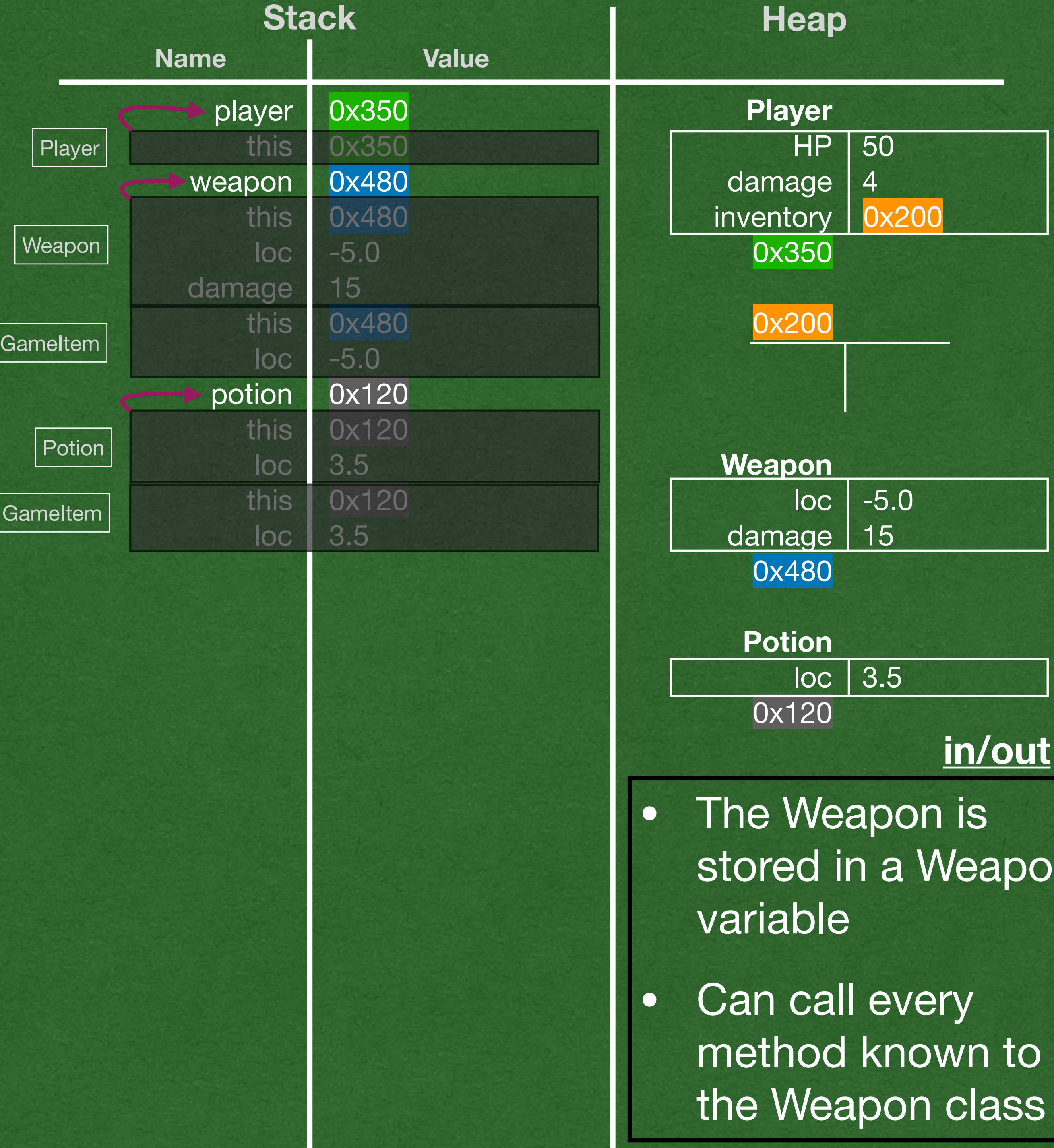

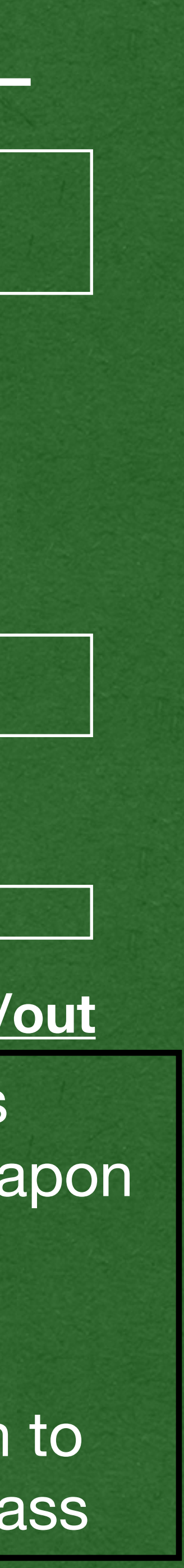

```
public static void main(String[] args) {
     Player player = new Player();
    Weapon weapon = new Weapon(-5.0, 15);
   Usable potion = new Potion(3.5);
     player.pickUp(weapon);
     player.pickUp(potion);
     player.useAllItems();
}
public interface Usable {
     void use(Player player);
}
public class Potion extends GameItem implements Usable {
    public Potion(double loc) {
         super(loc);
 }
     @Override
     public void use(Player player) {
         player.setHP(player.getHP() + 20);
 }
}
public class Weapon extends GameItem implements Usable {
     private int damage;
     public Weapon(double loc, int damage) {
         super(loc);
        this.damage = damage;
 }
     public int getDamage() {return damage;}
     @Override
     public void use(Player player) {
         player.setDamage(this.damage);
 }
}
public abstract class GameItem {
     private double loc;
     public GameItem(double loc) {this.loc = loc;}
<u>}</u>
```
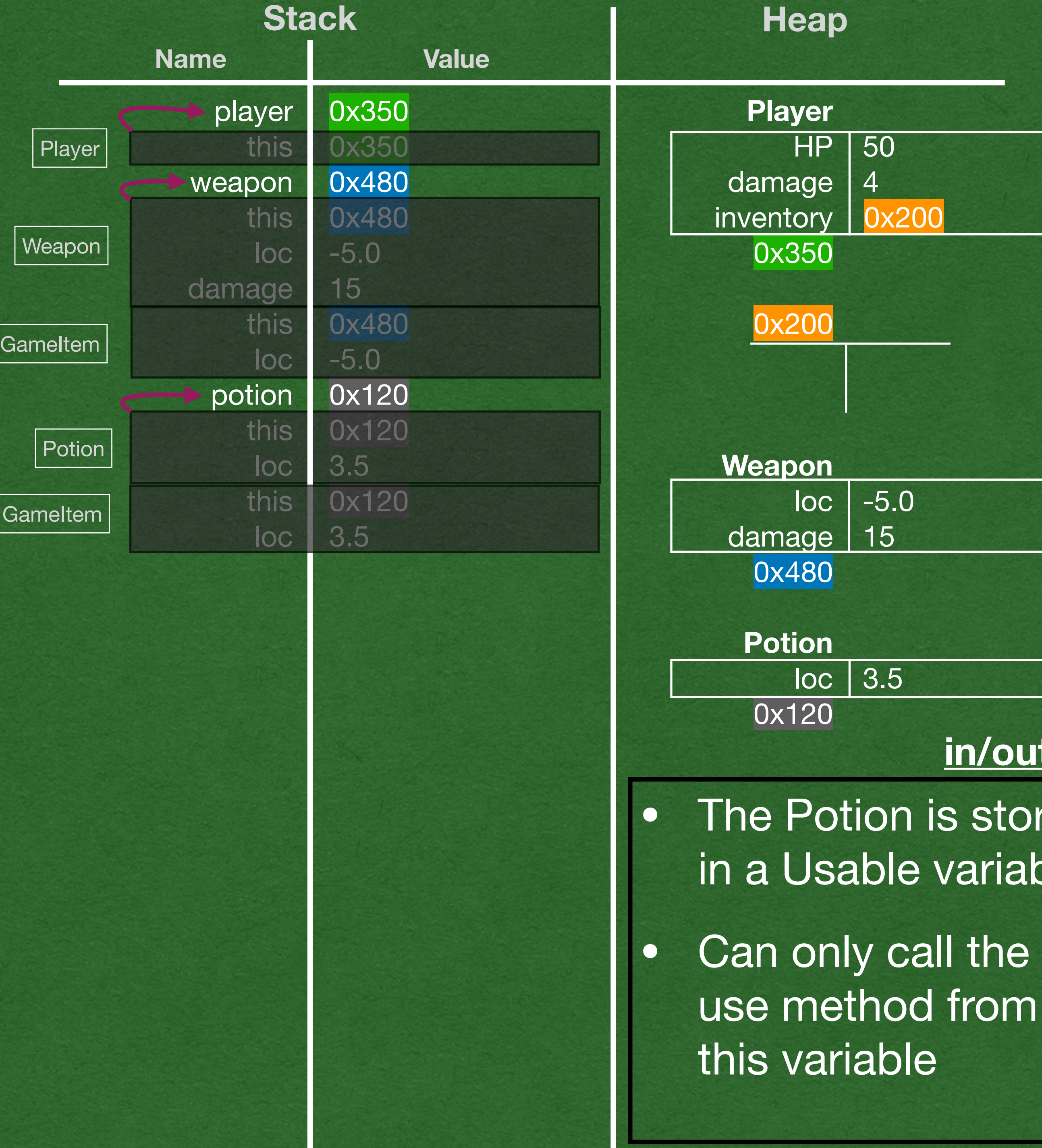

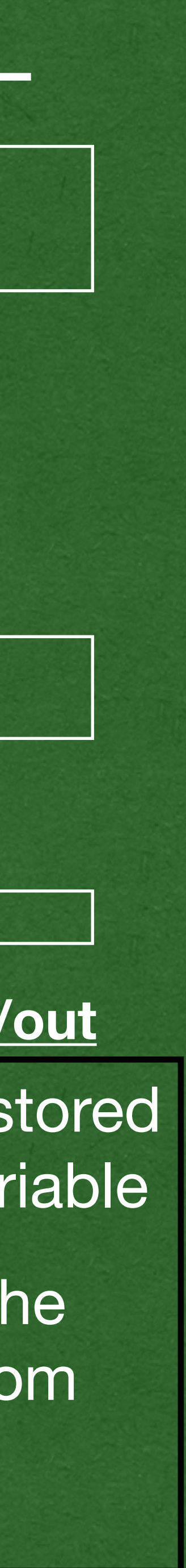

```
public class Player {
   private int HP = 50;
  private int damage = 4;
   private ArrayList<Usable> inventory=new ArrayList<>();
   public void pickUp(Usable item) {
     this.inventory.add(item);
 }
   public void useAllItems() {
     for (Usable item : this.inventory) {
       item.use(this);
 }
 }
   public int getHP() {return HP;}
   public void setHP(int HP) {this.HP = HP;}
   public void setDamage(int damage) {
    this.damage = damage;
 }
}
public interface Usable {
```

```
public static void main(String[] args) {
    Player player = new Player();
    Weapon weapon = new Weapon(-5.0, 15);
    Usable potion = new Potion(3.5);
     player.pickUp(weapon);
     player.pickUp(potion);
    player.useAllItems();
}
```
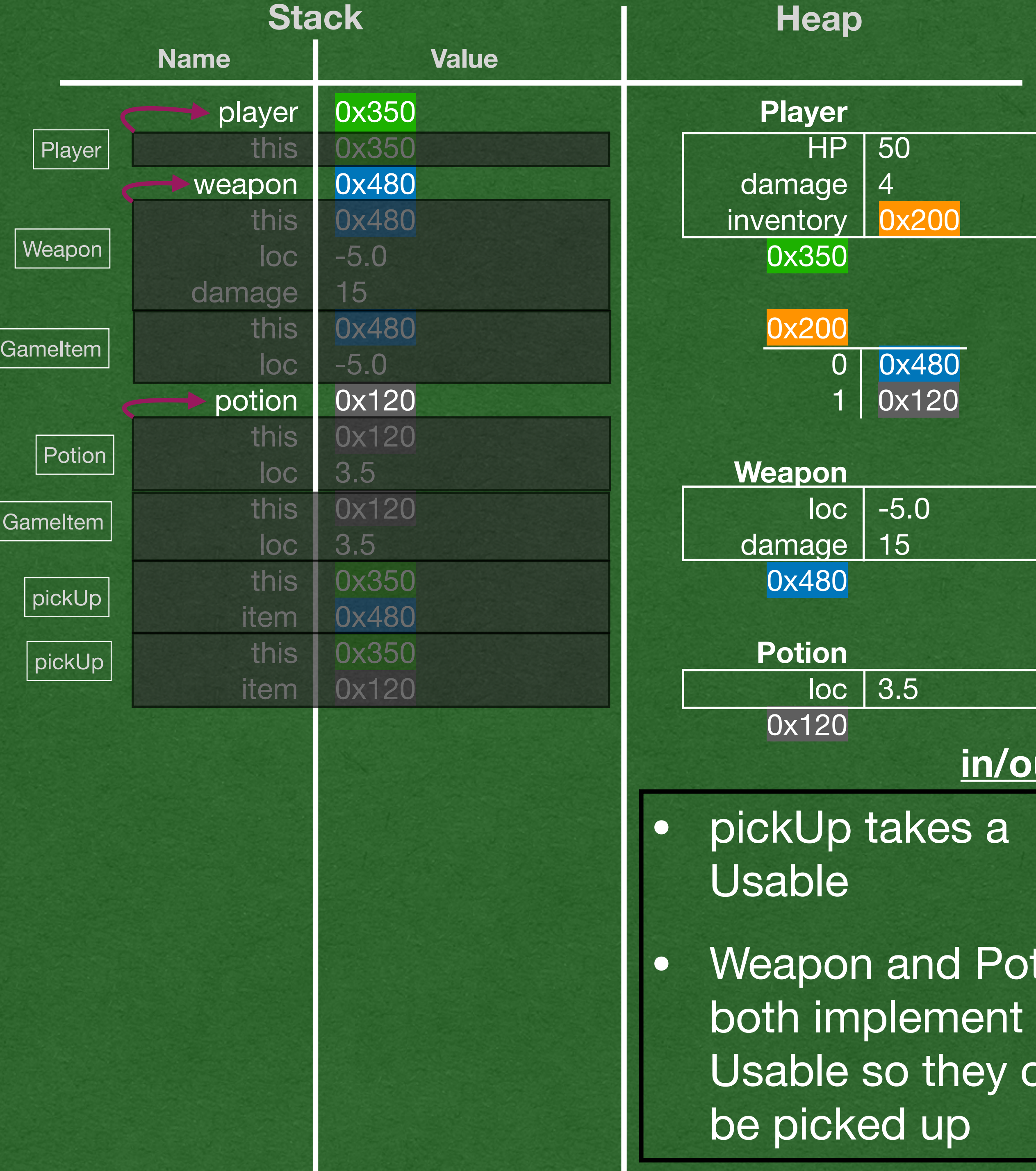

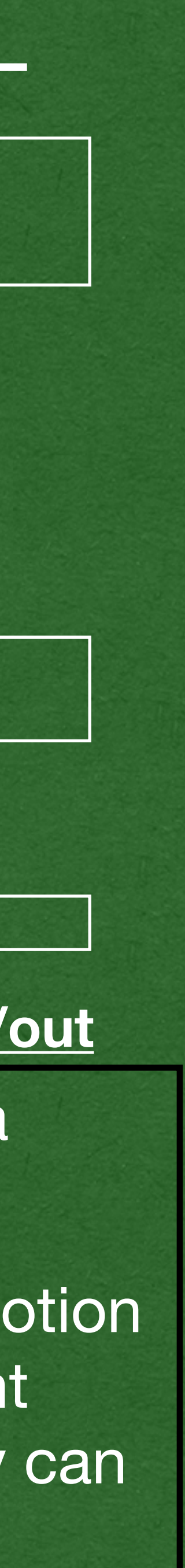

void use(Player player);

}

```
public class Player {
   private int HP = 50;
  private int damage = 4;
   private ArrayList<Usable> inventory=new ArrayList<>();
   public void pickUp(Usable item) {
     this.inventory.add(item);
   }
   public void useAllItems() {
     for (Usable item : this.inventory) {
\Rightarrow item.use(this);
\left\{\right. \right. }
   public int getHP() {return HP;}
   public void setHP(int HP) {this.HP = HP;}
   public void setDamage(int damage) {
    this.damage = damage;
 }
}
public static void main(String[] args) {
public interface Usable {
     void use(Player player);
}
```
Ga

```
 Player player = new Player();
Weapon weapon = new Weapon(-5.0, 15);
Usable potion = new Potion(3.5);
 player.pickUp(weapon);
 player.pickUp(potion);
player.useAllItems();
```
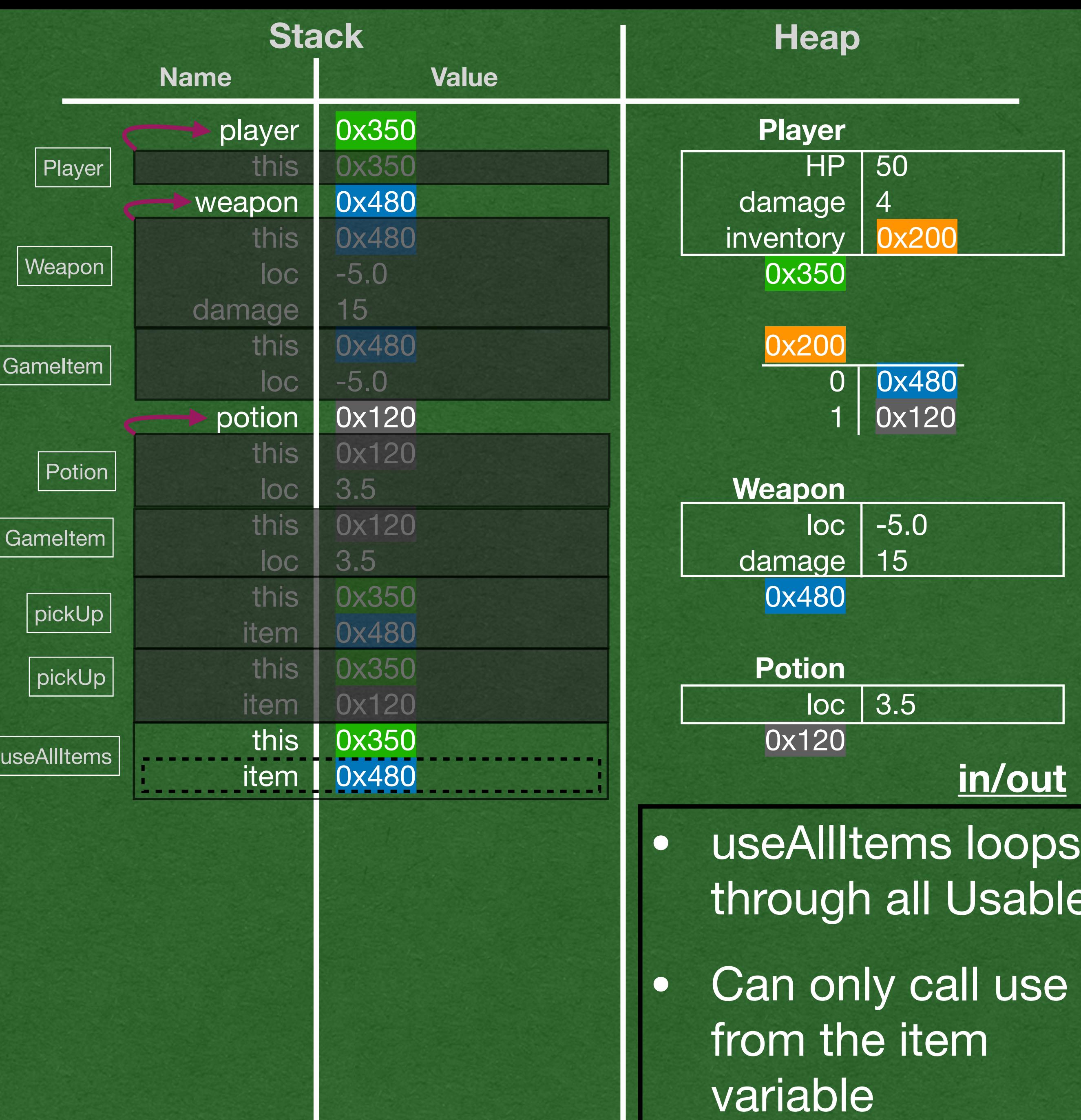

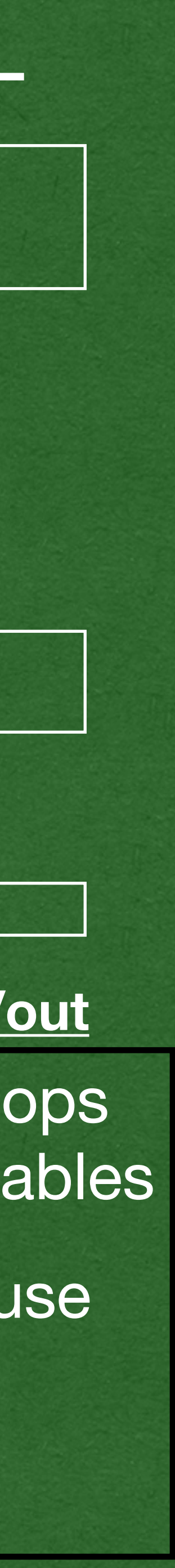

}

```
public class Player {
   private int HP = 50;
  private int damage = 4;
   private ArrayList<Usable> inventory=new ArrayList<>();
   public void pickUp(Usable item) {
     this.inventory.add(item);
   }
   public void useAllItems() {
     for (Usable item : this.inventory) {
       item.use(this);
 }
 }
   public int getHP() {return HP;}
   public void setHP(int HP) {this.HP = HP;}
   public void setDamage(int damage) {
    this.damage = damage;
 }
<u>}</u>
public class Weapon extends GameItem implements Usable {
     private int damage;
     public Weapon(double loc, int damage) {
         super(loc);
        this.damage = damage;
 }
     public int getDamage() {return damage;}
     @Override
     public void use(Player player) {
         player.setDamage(this.damage);
 }
<u>}</u>
public static void main(String[] args) {
    Player player = new Player();
    Weapon weapon = new Weapon(-5.0, 15);
    Usable potion = new Potion(3.5);
     player.pickUp(weapon);
     player.pickUp(potion);
     player.useAllItems();
}
```
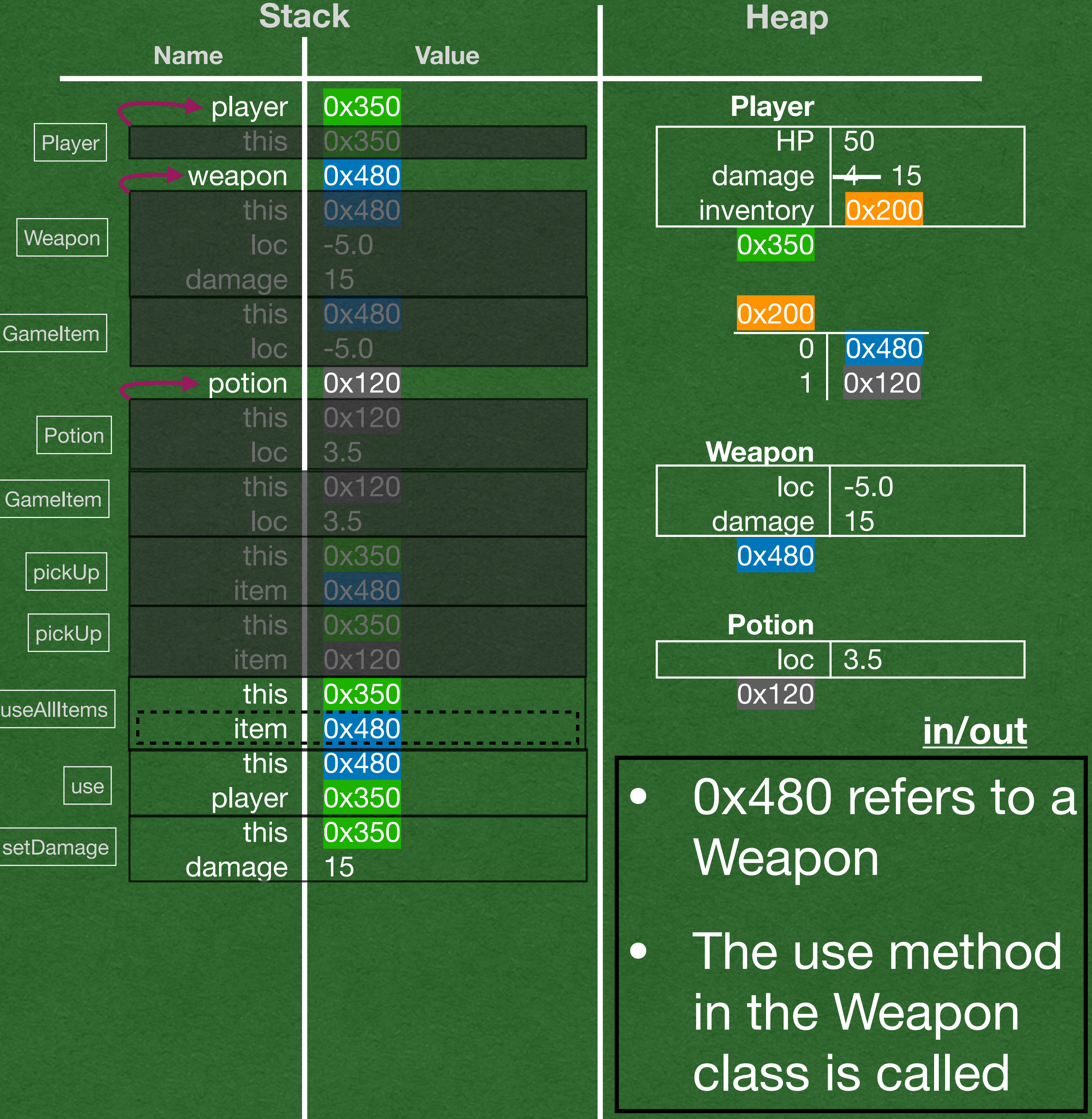

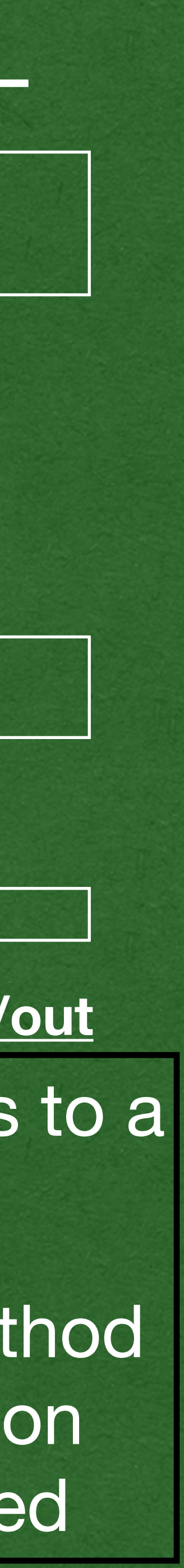

```
public class Player {
   private int HP = 50;
  private int damage = 4;
   private ArrayList<Usable> inventory=new ArrayList<>();
   public void pickUp(Usable item) {
     this.inventory.add(item);
 }
   public void useAllItems() {
     for (Usable item : this.inventory) {
       item.use(this);
 }
 }
   public int getHP() {return HP;}
  \text{-} \text{public void setHP(int HP)} \text{ } \{\text{this.HP = HP;}\} public void setDamage(int damage) {
    this.damage = damage;
 }
}
```
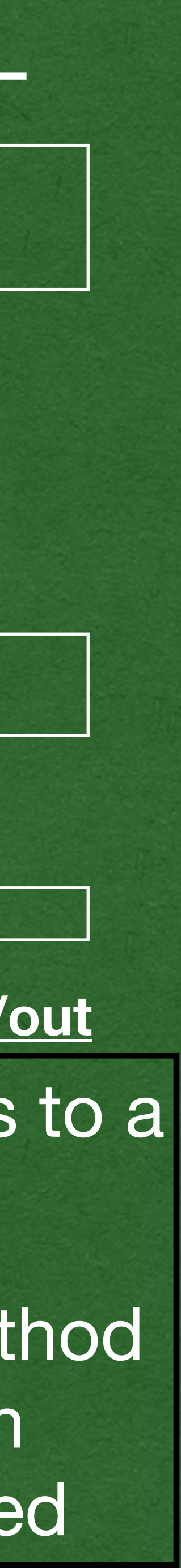

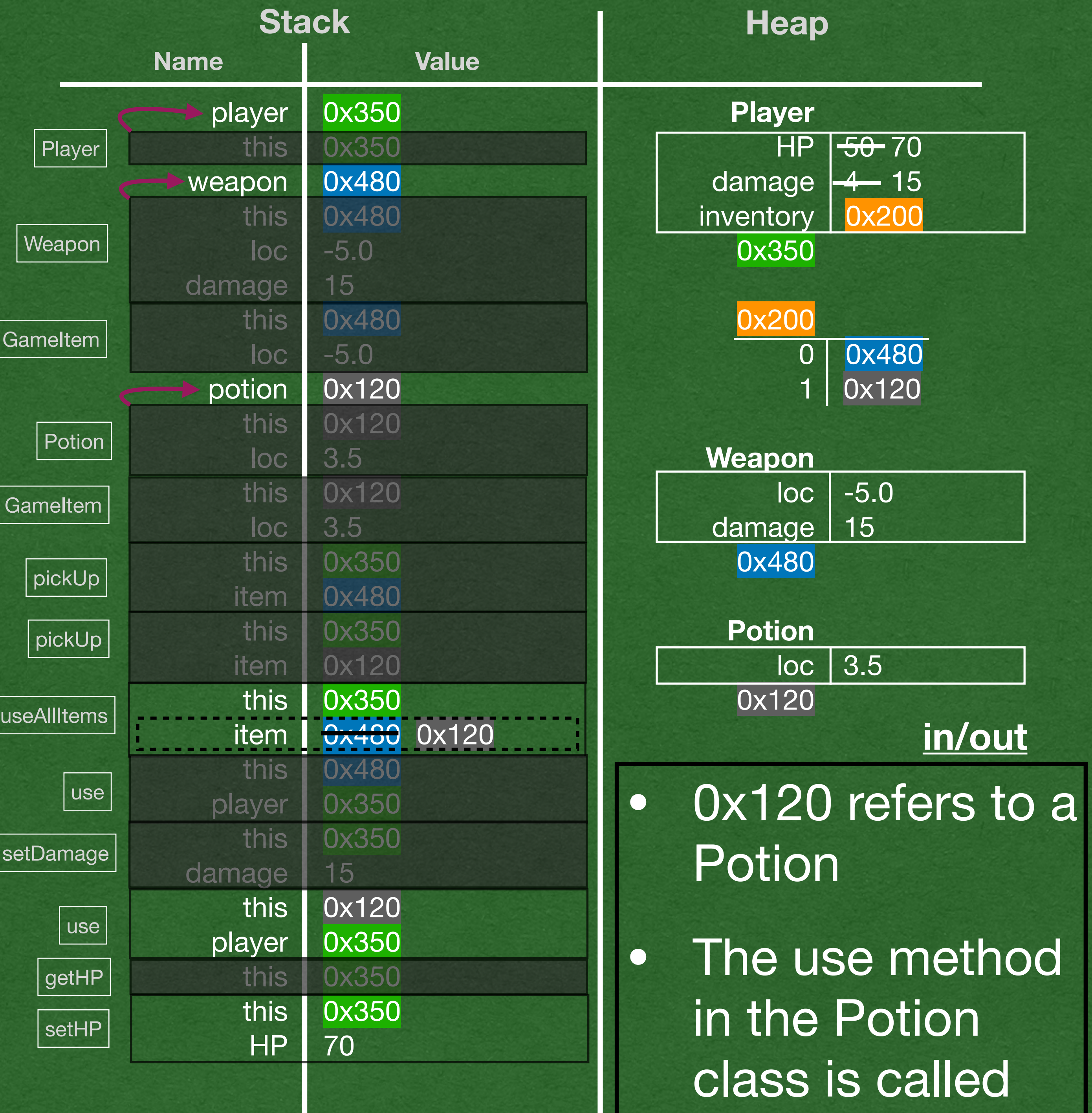

```
public class Potion extends GameItem implements Usable {
    public Potion(double loc) {
         super(loc);
 }
     @Override
     public void use(Player player) {
         player.setHP(player.getHP() + 20);
\vee }
}
public static void main(String[] args) {
     Player player = new Player();
    Weapon weapon = new Weapon(-5.0, 15);
    Usable potion = new Potion(3.5);
     player.pickUp(weapon);
     player.pickUp(potion);
    player.useAllItems();
}
```

```
public class Potion extends GameItem implements Usable {
    public Potion(double loc) {
         super(loc);
 }
     @Override
     public void use(Player player) {
         player.setHP(player.getHP() + 20);
 }
}
public static void main(String[] args) {
     Player player = new Player();
    Weapon weapon = new Weapon(-5.0, 15);
    Usable potion = new Potion(3.5);
     player.pickUp(weapon);
     player.pickUp(potion);
  player.useAllItems();
```
 $\frac{1}{\sqrt{2}}$ 

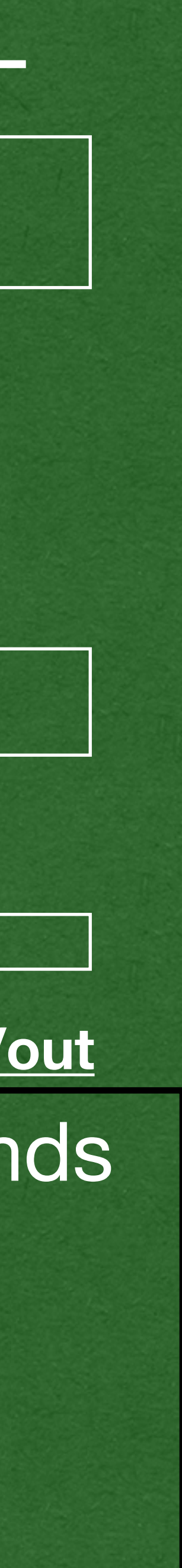

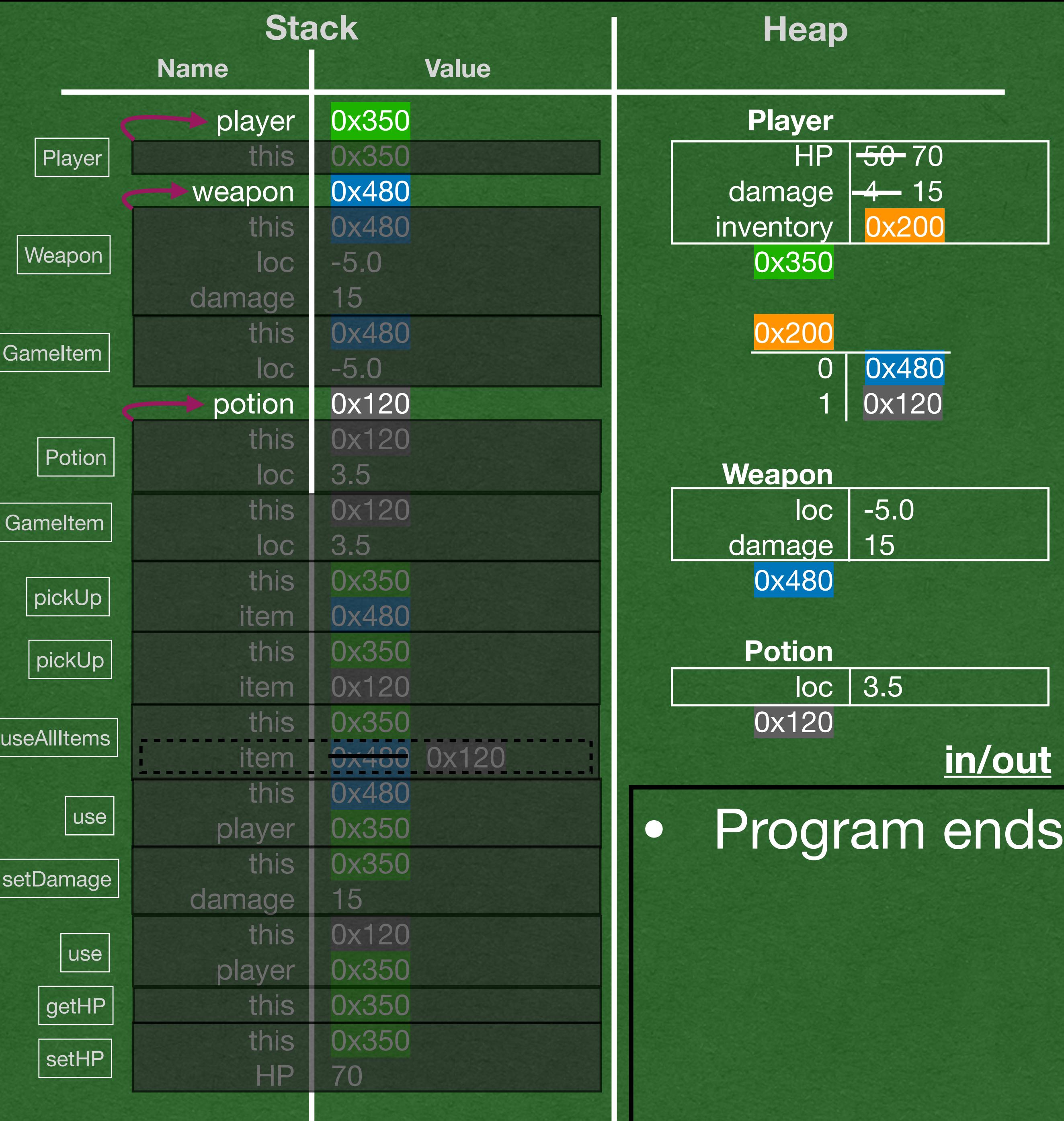

```
public class Player {
   private int HP = 50;
  private int damage = 4;
   private ArrayList<Usable> inventory=new ArrayList<>();
   public void pickUp(Usable item) {
     this.inventory.add(item);
 }
   public void useAllItems() {
     for (Usable item : this.inventory) {
       item.use(this);
 }
 }
   public int getHP() {return HP;}
   public void setHP(int HP) {this.HP = HP;}
   public void setDamage(int damage) {
    this.damage = damage;
 }
}
```